### **Constructing Advantage: Wins/Losses and Probabilities**

Daniel H. "Dan" Miller dhmmhd@yahoo.com

> Presented at: AAII Options San Diego, CA

Jul 27, 2019

### Trading Advantage: Motivation

- Goal: Develop a **likely** profitable trading strategy.
- Strategy: **Balance** dollar reward/risk (win/loss) ratio with probability of win in trades.
- Tactics: Be able to **reproduce** trades in such a system **easily** and **effectively**.

### Trading Advantage: Basic Idea

- Enter a trade if the *marketplace* probability of winning is **greater** than a theoretical value probability of winning.
- Theoretical value of probability of winning is based on Advantage math **model**.

### Trading Advantage: Method Overview

- **Given** a trade's *dollar* win / loss ratio, **compute** the corresponding minimum corresponding probability of win required.
- Compare **computed model** required minimum probability of win with **marketplace** probability of win.
- If the *marketplace* probability of win **is greater than** the computed model required probability of win, **take** the trade.

### Example: Basis for Demonstration

- A few examples are used to illustrate Advantage trading theory.
- Different aspects of the trades are highlighted, to understand the approach from **beginning to end**.
- Other **defined-risk option trades** can be analyzed using the same method as the provided examples.
- All examples are based on the **ThinkOrSwim** (ToS) platform. Other platforms can be used, if the necessary data can be extracted from the platform.

## Trade Systems vs. Individual Trades (1)

- Trade system
	- Trade system is composed of a **sequence** of trades
	- Each component trade is performed using **repeatable and defined** rules
	- From initial equity, profit and losses are **accumulated**, resulting in a trade system's equity curve
- Trade system **equity curve** may **terminate** in different locations, compared to **initial** equity
	- **Break-Even**: Equity curve ends **near** where it began
	- **Profitable**: Equity curve end **above** where it began
	- **Losing**: Equity curve ends **below** where it began
- Trade system equity **path** will vary (profit vs. loss)

### Trade Systems vs. Individual Trades (2)

- Individual Trades
	- Individual trades are **constructed** to adhere to repeatable and defined trading rules.
	- Individual trades with options can be **structured at opening** to have defined **win / loss ratio**.
	- Marketplace, however, is probabilistic, so the **probability of win** (and thus loss) are dynamic.

# Equity Curve: Definitions

- Trading System Equity Curve: Profit and loss value of account, over time and over **large** sequence of trades
- Attributes of equity curve
	- **Number** of trades, is composed (only) of
		- number of trades that profited
		- number of trades that lost
	- **Dollar** quantities, is composed (only) of
		- total dollar winnings
		- total dollar losses
- **Probability of Winning** is Number of Trades that Profited divided by Total Number of Trades
- **Win / Loss Ratio** is Total Dollar Winnings *divided* by Total Dollar Losses

## Equity Curves: Aim

- Use **simulation** to evaluate possible equity curves.
- In the simulation of equity curves
	- All trades have the **same** win / loss ratio (reward / risk ratio).
	- Probability of win is **varied**.
- With the **right combinations** of win / loss ratios and probabilities of winning, equity curves are **more likely** to be profitable.
- Simulated equity curves involve probabilities of winning and losing, thus are **not** guaranteed.

#### Equity Curves: Right Combinations **ge**

- **ntaWin / Intermediate**
- **vaLoss Prob. Equity Curve**

**AdEnding Equity Curve Value Ratio of Win Losses**

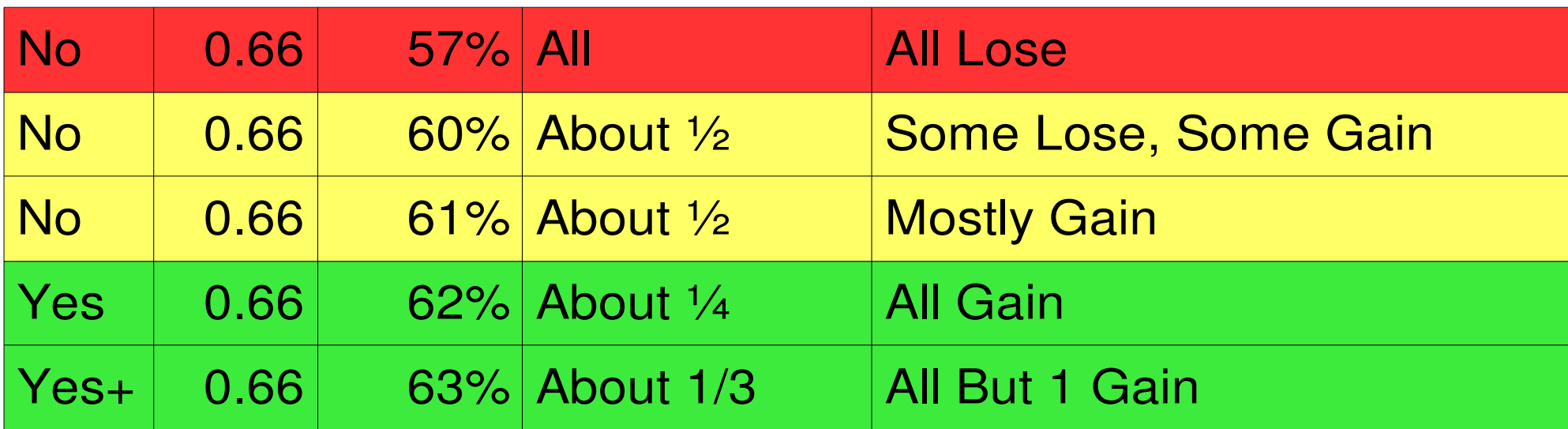

- Each simulated equity curve is 100's of trades.
- Each simulation consists of 10 equity curves.
- **Same** win/loss ratio in **all** simulations.
- 10 • Five **different** probabilities of win are simulated.

### From Equity Curves to Trades

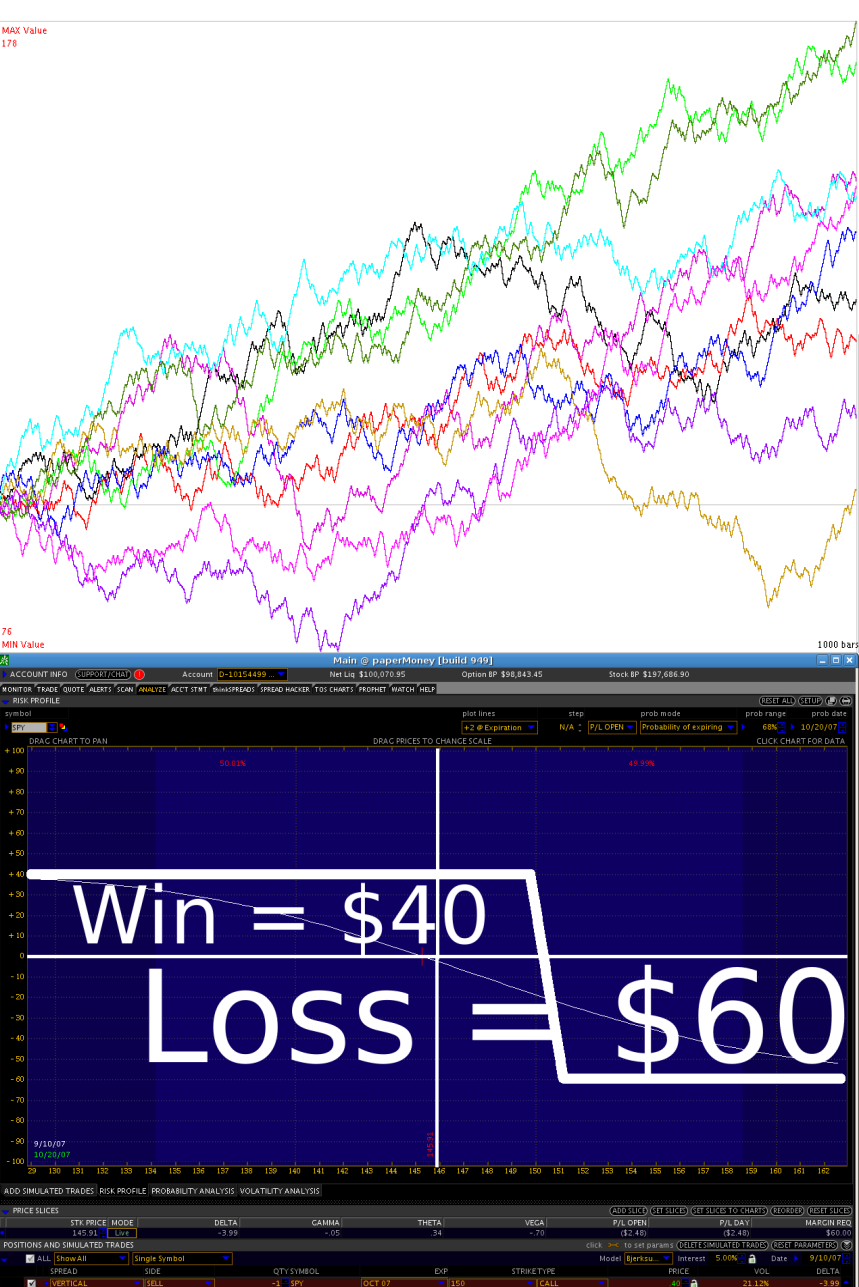

Compare:

Use win / loss ratio and probability of winning to **analyze** a prior system,

to:

**Construct** trades with higher likelihood to grow the equity curve with each trade.

### Example: Trade Structure

- SPY @ 148.20 on Sept 10, 2007
- Out-of-the-Money bear call vertical, Oct 2007 expiration, \$0.40 credit
	- $\cdot$  Sell 150 Call
	- $\cdot$  Buy 151 Call
- **Key attributes** of vertical necessary for Advantage analysis
	- **Defined** win: net option credit
	- **Defined** loss: difference between strikes less credit
	- **Defined** probability of win: making 1 cent or more by expiration

### Example: Win / Loss Ratio

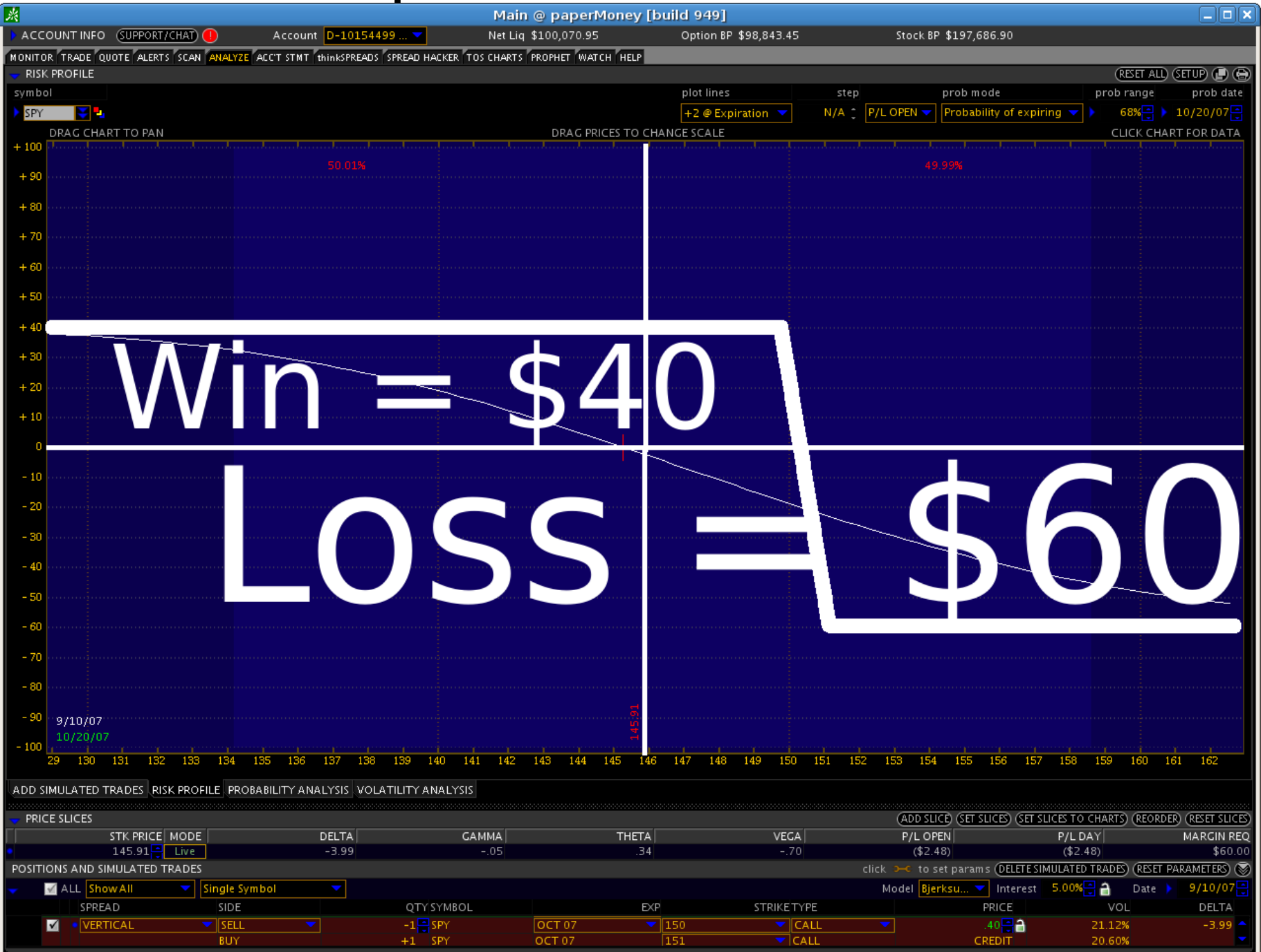

13

#### Example: Probability of Win

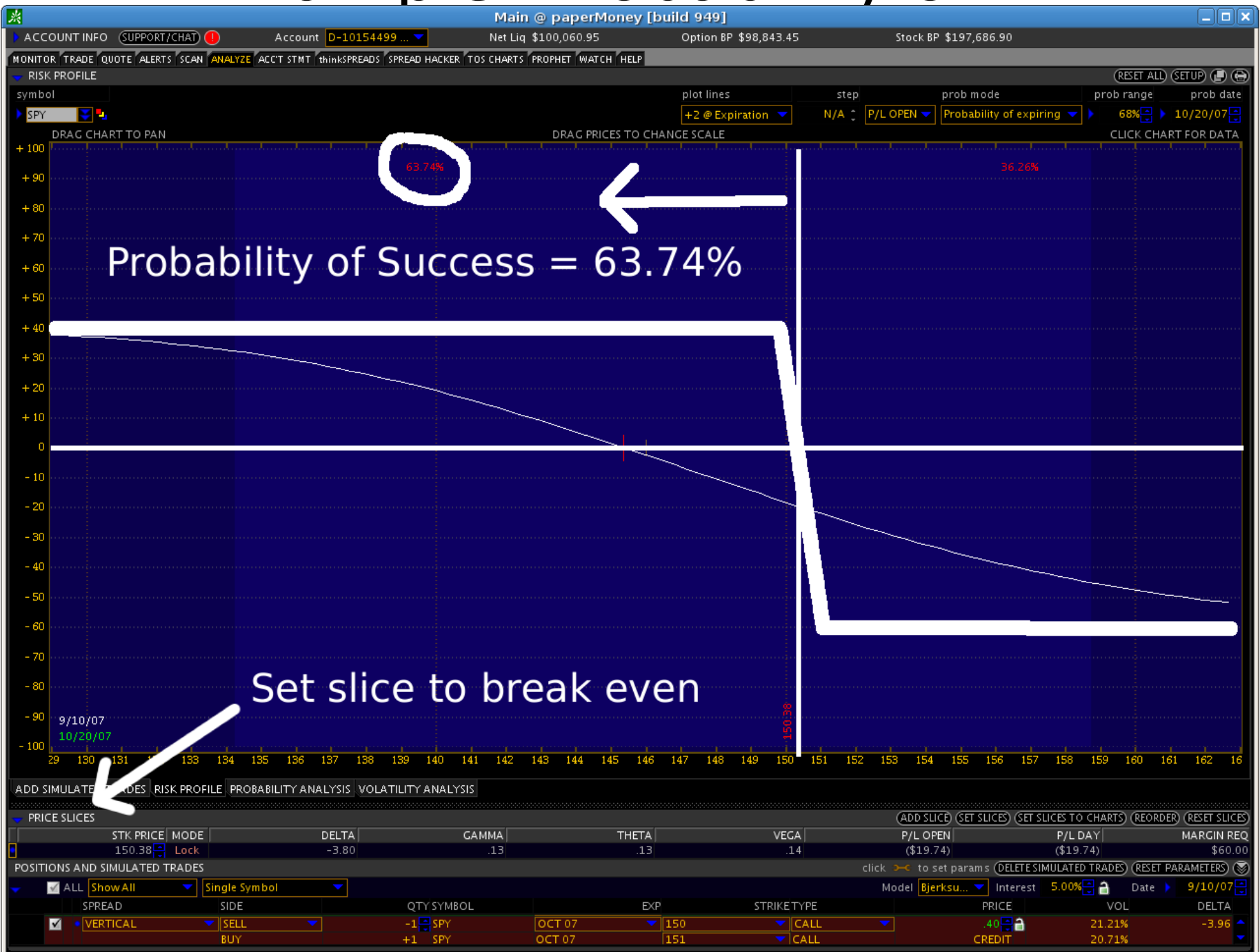

### Example: Right Combination

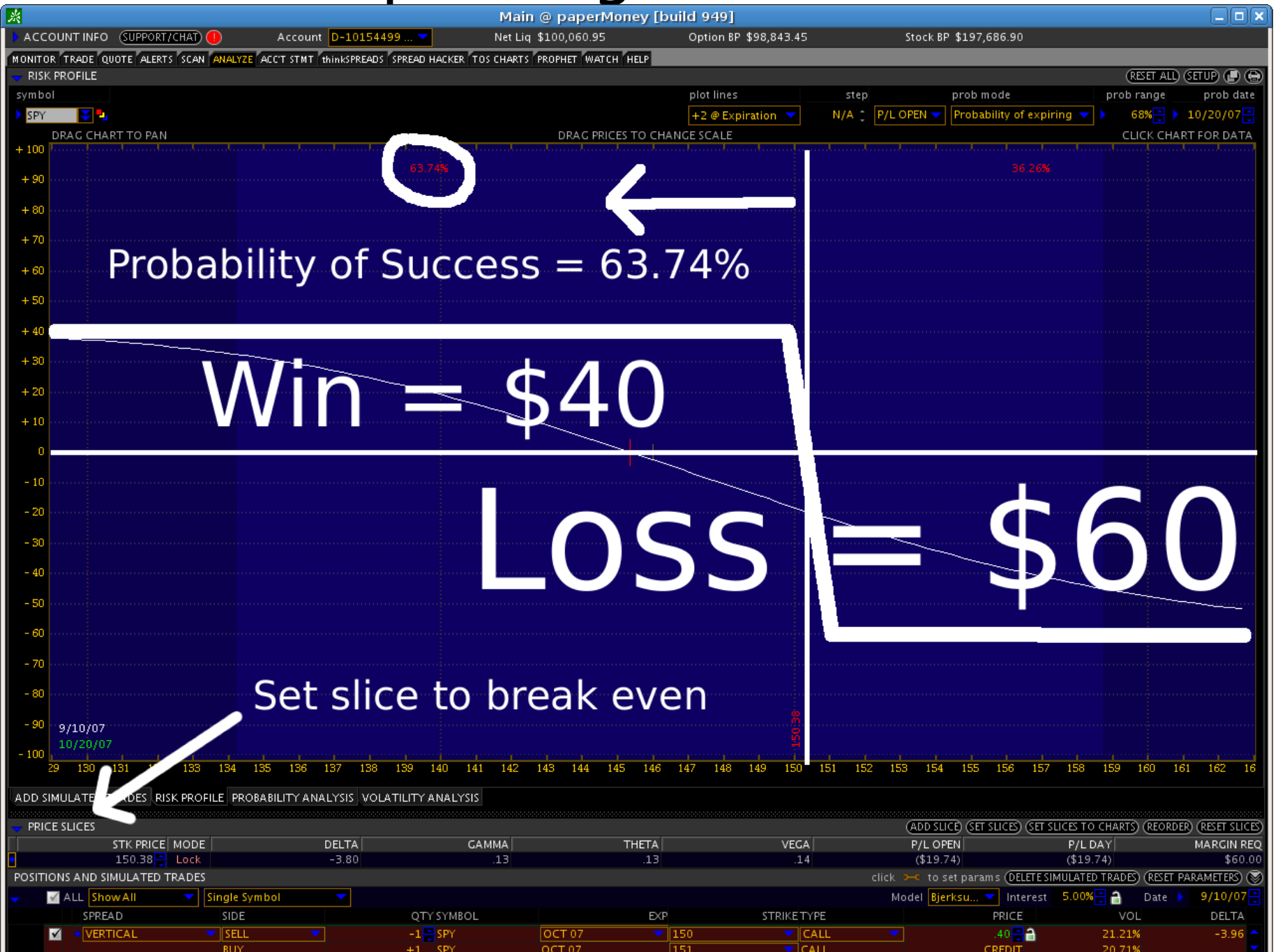

### Example: Right Combinations

- In General: How can the correct balance between win / loss ratio and probability of win be **calculated?**
- Specifically: How did I **decide** to open the trade on the prior slide?
- By constructing each trade with the correct balance between win / loss ratio and probability of win, we aim for a **higher likelihood** that the equity curve created will terminate with an account value greater than the starting value.

Advantage Formula: Background

#### **Formula**:  $(TW - TL) / TL = C$

where

- $TW = Total winnings,$
- $TL = Total losses$ ,
- $C = "Advanced" preference$

**English**: A trading system is measured by its winnings in excess of losses, normalized by losses. The **Advantage** measure "C" is a trader's economic preference.

**Key**: When C=0, there is **equilibrium** between winning and losing:  $TW = TL$ 

Adapted from David Sepiashvili, How to Best Evaluate System Performance, Futures, March 2005

### Advantage Formula: Daily Use

• Evaluate **individual** trades using Advantage math:

#### **Probability of Win**  $= S / (1 + S)$

where  
\n
$$
S = (C + 1) * (Loss / Win)
$$
  
\n $C = "Advanced" preference$ 

- A trading system with *positive* advantage  $(C>0)$ will *more likely* have a profitable equity curve.
- **Henceforth:** Advantage  $= C = 0.1$

### Advantage Formula: Graphical View

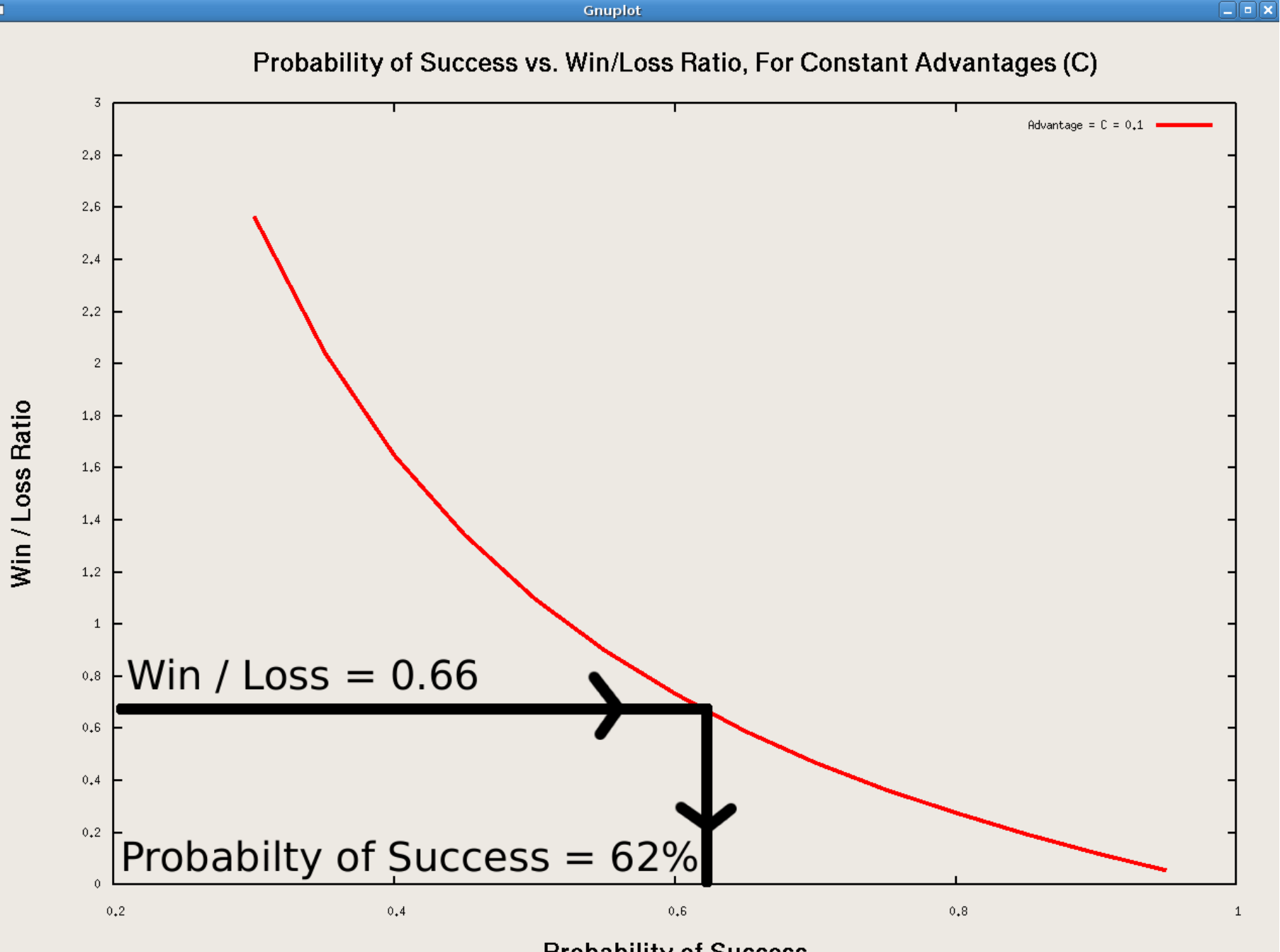

0.698088, 1.45041

19

**Probability of Success** 

Probabilities: Needed vs. Marketplace

- **Needed** probabilities
	- Calculated per the Advantage formula
	- Dependent only on win, loss, and C
	- Consequently, needed probabilities are computed independent of real-world conditions
	- **Marketplace** probabilities
		- Valued real time in the marketplace
		- Dependent on time to expiration

### Probabilities: Needed vs. Market

- **Opportunity**: Given a fixed win / loss ratio and a fixed Advantage (C), the formula probability of winning is **different** from marketplace probability of winning.
- Probabilities in the marketplace **greater than** probabilities using the formula indicate trades to open:

#### **Advantage Ratio =**

 $(Probability\,of\,Win)_{Marketplace}$ (Probabilityof Win) Formula  $\geq 1$ 

### Example: Worksheet (revisit)

- SPY @ 148.20 on Sept 10, 2007
- **Decide**: Sell bear vertical, 150/151, Oct07, calls, for \$0.40?

#### ● **Formula**:

Win / Loss =  $40 / 60 = 0.66$  $S = (0.1 + 1) * (60 / 40) = 1.65$ Probability of Win **Needed** =  $S / (1 + S) = 0.6226$ 

Probability of Win in **Marketplace** = 0.6374

Advantage Ratio = Probability **Marketplace** / Probability **Needed** =  $0.6374 / 0.6226 = 1.02$ 

• **Conclusion**: Take the trade, because Advantage Ratio is greater than 1.00

## Finding Real World Trades

- Finding real-world Advantaged trade is **difficult** and **relatively rare**.
- If such trades exist, they are likely
	- further out in **time**: greater option time value
	- to have higher **volatilities**: higher volatility means higher prices.

## Iron Condor: Worksheet

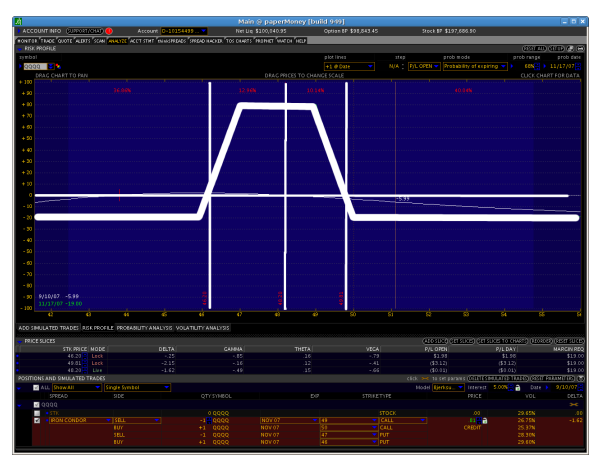

QQQQ @ 48.20 on Sept 10, 2007

**Decide**: Sell narrow Iron Condor, 46/47/49/50, Nov07, for \$0.81?

**Win / Loss** =  $81 / 19 = 4.26$ 

 $S = (0.1 + 1) * (19 / 81) = 0.2580$ 

**Probability of Win Needed** =  $S / (1 + S) = 0.2051$ 

**Probability of Win** in **Marketplace** = 0.2311

#### **Advantage Ratio** =

Probability Marketplace / Probability Needed =  $0.2311/0.2051$  $= 1.12$ 

Conclusion: **Take** the trade

## ThinkOrSwim: Tooling

- Find Advantage trades: ToS | Scan | Spread Hacker (**Beware**: Valid **only** during market hours)
- **Add spread filters** for criteria needed for Advantage calculation (ex.: given PoP, compute market W/L ratio)
	- **Single** expiration date (use +/- 1 for min/max range)
	- "Probability of profit" [probability of win]: **Select** a specific probability of profit, by bracketing  $+/- 1$  for min/max range
	- "Max profit" [win / loss ratio]: **Calculate** max profit target using Advantage formula, and use it as **minimum** of range
- Right click to "**Analyze Trade**"
- **Confirm** win / loss ratio and probability of win on Analyze page

## Further Applications

- Strategy: Compare Advantage Ratios
	- Trade A has Advantage Ratio A; Trade B has Advantage Ratio B
	- Rule: **Prefer** Trade A over Trade B **if** Ratio A is **greater than** Ratio B
- Further Applications (see appendix)
	- Confirming Advantage Ratio remains positive after slippage
	- Comparing trades at different strikes, dates, volatilities
	- Tracking trades, using Advantage to decide when to exit

### Appendix: Equity Curve Simulation

## Single Equity Curve Simulation

- **Start** with fixed equity in account
- For each **successive** component trade: Invest with a given win/loss ratio (namely, a fixed win dollar amount, and a fixed loss dollar amount)
- For each trade, compute **incremental P/L** 
	- Win the win amount with a win probability, **or**
	- Lose the loss amount with loss probability
	- For each trade, add or subtract incremental P/L to current account value
- After many trades, an equity curve is formed, with a path and a final account value

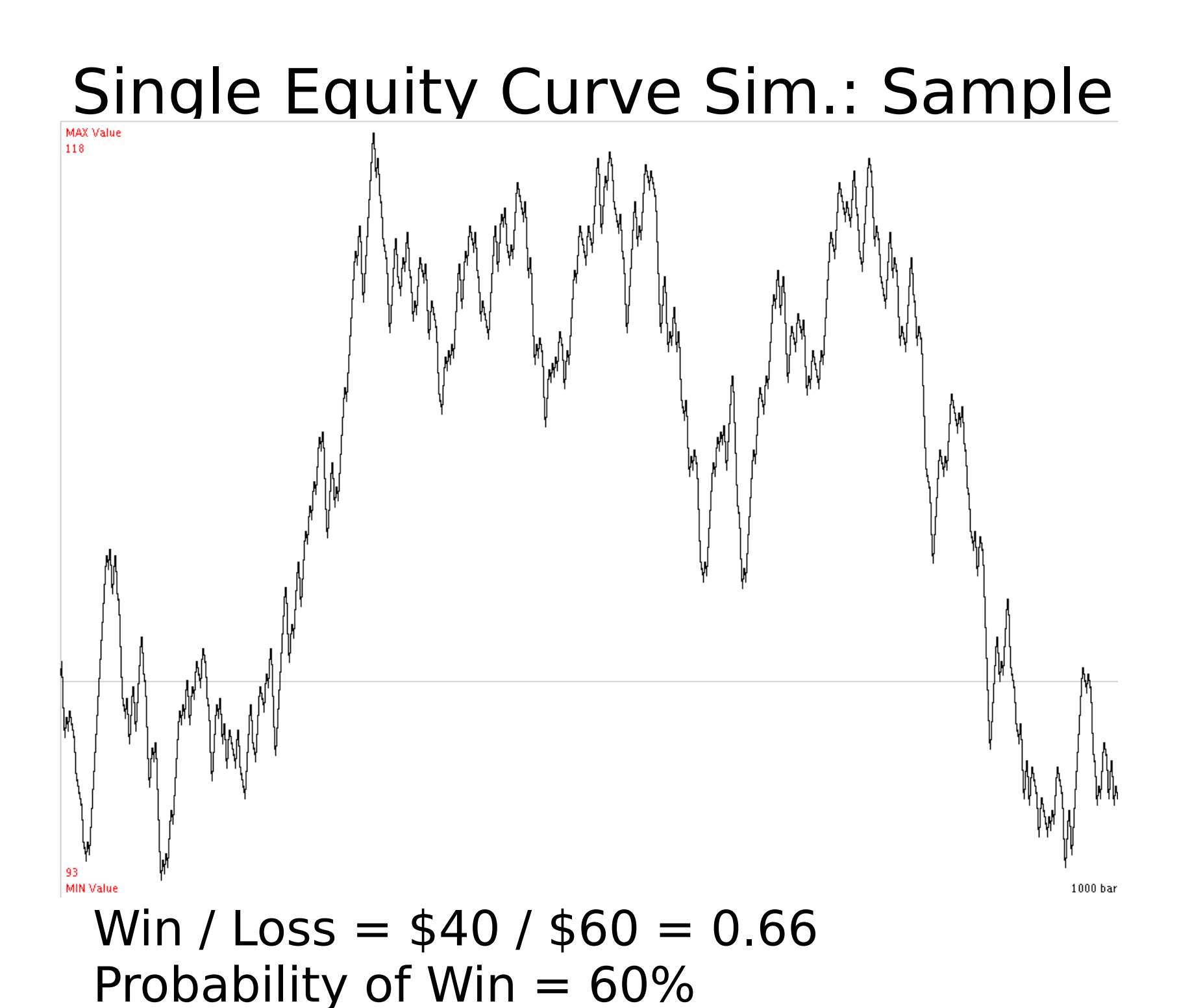

29

# Single Equity Curve Sim.: Insights

- This is a simulation... Other runs of the simulation will result in **different** curves with **different** paths and final values.
- During the simulation, the equity curve is **sometimes** above 0 (profits) and **sometimes** below 0 (losses).
- Sometimes there are **streaks** of losses and wins.
- Depending on when you **stop**, equity curves could end at a profit or at a loss.

## Multiple Equity Curves on One Plot

- Run and plot **multiple** individual simulations of individual equity curves.
	- **Key: All** simulations on a **single** plot have the **same** win/loss ratio and **same** probability of win.
	- **Key**: For each **different** plot, win/loss = \$40/\$60 is **constant**, while probability of win **changes** from simulation to simulation, resulting in different equity curve behavior.

### Equity Curves: Losing Cases (57%)

**MAX Value**  $121$ Win / Loss =  $$40$  /  $$60$   $^{+0.06}_{-0.06}$ Probability of Win =  $57\%$ , Prob. Of Loss  $\frac{36}{4}$  43% When win with prob 57%, then make \$40, when lose with prob 43%, then lose \$60. All equity curves end (far) **below** initial value,

MIN Value

#### Equity Curves: Mostly Even Cases (60%)

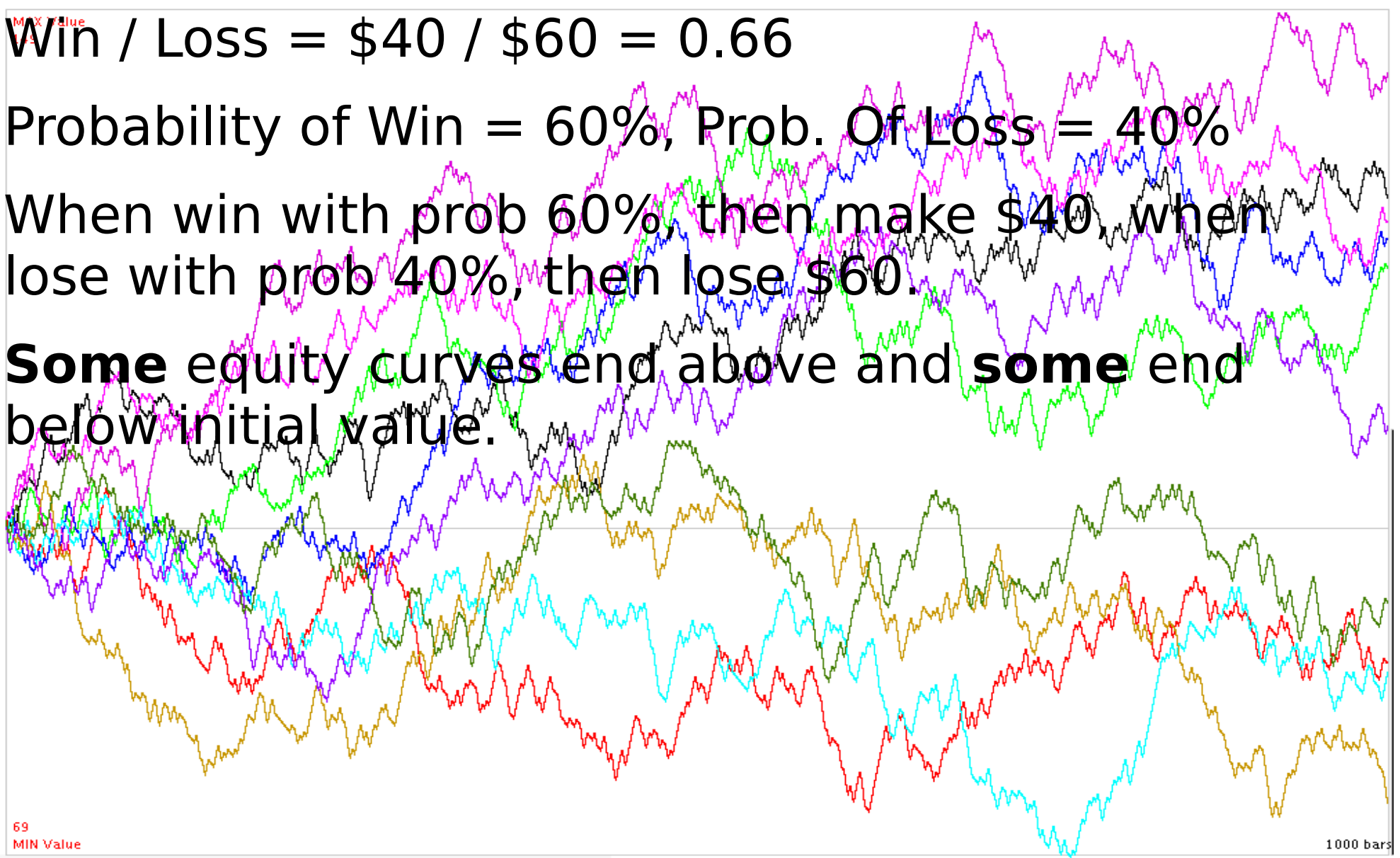

Equity Curves: Many Gaining Cases (61%) Win / Loss =  $$40 / $60 = 0.66$ Probability of Win =  $61\%$ , Prob. Of  $L\otimes S^{\vee}$  39% When win with prob 61%, then  $m$  ake \$40, when  $\log$  with prob 39%, then  $\log$  \$60. **More** equity curves end above initial value than below initial value. 34 **MIN Value** 

Equity Curves: Mostly Gaining Cases (62%) Win / Loss =  $$40 / $60 = 0.66$ Probability of Win =  $62\%$ , Prob. Of Loss  $\rightarrow$ When win with prob 62%, then make \$40, when lose with prob 38%, then  $\log_{e}$  \$60. **All** equity curves end above initial value but some were below initial value during trading 35 MIN Value 1000 bars

### Equity Curves: Mostly Gaining Cases (63%)

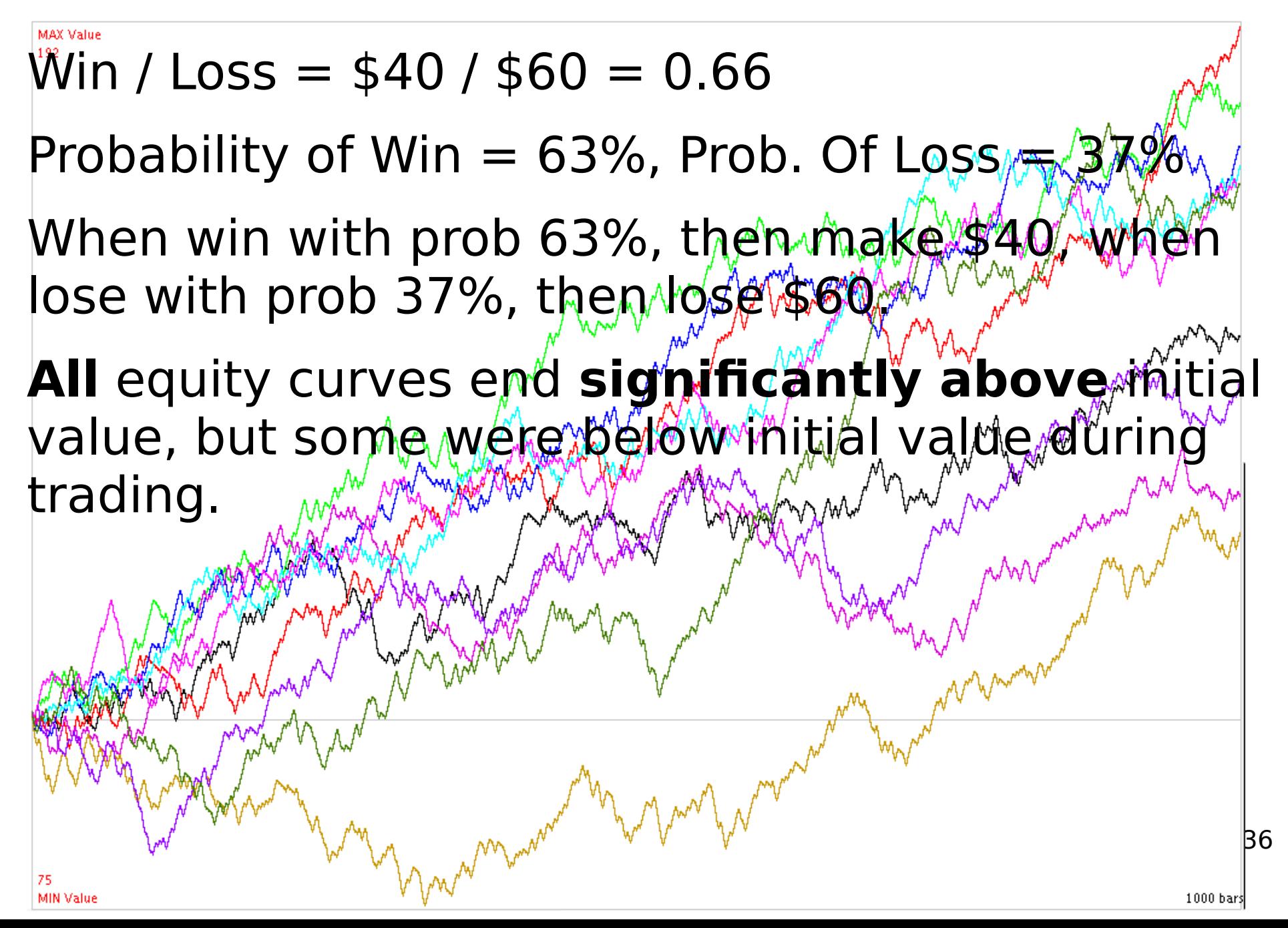

## Equity Curves: Leading to a Strategy

- **Question**: Comparing plots, in which simulations do most of the equity curves remain profitable during trading and end with profits?
- **Strategy**: Choose a win/loss ratio and probability of win **combination** that has a **high proportion** of profitable equity curves.
- **Tactic**: Use Advantage math to **compute** minimum probability of win needed for the given win/loss ratio.
- **Example**: Use Advantage math, for win/loss =  $40/60 = 0.66$ , given C=0.1, needed/minimum probability of win is 0.62.

Multiple Equity Curve Simulations: Insights

- Profitability is more likely (but not guaranteed) using the **"right" combination** of win / loss ratio **and** probability of win.
- Many traders say

This trade has a good risk/reward (loss / win) ratio

but now we know this statement is **incomplete** without also stating the associated probability of win, to characterize the likely equity curve shape.

### Equity Curve Simulations: Practical Implications

- You are **not** guaranteed intermediate or terminal equity curves values, **even if** probabilities are in your favor.
- **Unfortunately**, your own equity curve may be one of the few losing equity curves among many other possible winning equity curves.

#### Appendix: Math

Adapted from David Sepiashvili, How to Best Evaluate System Performance, Futures, March 2005

### Definition of Terms: Win, Loss

**Total Winnings**: Among a large number of trades, the total dollar amount of profits.

**Total Losses**: Among a large number of trades, the total dollar amount of losses.

**W = Average Win**: Among a large number of trades, the total dollar amount of winnings, divided by the number of profitable trades (NW)

**L = Average Loss**: Among a large number of trades, the total dollar amount of losses, divided by the number of losing trades (NL)

For a trading system, **Win / Loss Ratio** = (Average Win / Average Loss) = (W/L)

### Definition of Terms: Probabilities

- **NT** = Total number of trades, in a trading system
- **NW** = Number of trades that resulted in a win
- **NL** = Number of trades that resulted in a loss
- $TW = Total$  winnings = NW  $*$  W
- $TL = Total losses = NL * L$
- **PW** = **Pr(W)** = Probability of a win  $= N W / N T$ so  $NW = PW * NT$
- $PL = Pr(L) = Probability of a loss = NL / NT$ so  $NL = PL * NT$

42  $PW + PL = 1$  (only wins or losses are possible)

Advantage Formula: Background

#### **Formula**:  $(TW - TL) / TL = C$

where:

- $TW = Total winnings,$
- $TL = Total losses$ ,
- $C = "Advanced" preference$

**English**: A trading system is measured by its winnings in excess of losses, normalized by losses. "C", the advantage, is a trader's economic preference.

Adapted from David Sepiashvili, How to Best Evaluate System Performance, Futures, March 2005

### Advantage Formula: Algebra

#### (TW – TL) / TL  $=$   $\lceil$  TW  $/$  TL  $\rceil$  - 1  $=$  [ (NW\*W) / (NL\*L) ] - 1  $=$  [ (PW\*N\*W) / (PL\*N\*L) ] -1  $=$  [ (PW\*W) / (PL\*L) ] -1  $=$  [ (PW/PL)  $*$  (W/L) ] - 1  $= [ (PW/(1-PW)) * (W/L) ] - 1$  $= C$

### Advantage Forumla: Solve for PW

Solve for PW, given (W/L) and C in:  $(TW - TL) / TL = [ (PW/(1-PW)) * (W/L) ] - 1 = C$ 

Set P = PW {shorthand}  
\n
$$
[(P/(1-P)) * (W/L) ] - 1 = C
$$
\n
$$
(P/(1-P)) * (W/L) = (C+1)
$$
\n
$$
(C+1) * 1/(W/L) = P/(1-P)
$$

 $Set S = (C+1) * 1/(W/L)$  $S = P/(1-P)$ ,  $(1-P)S = P$ ,  $S-PS = P$ ,  $S=P+PS$ ,  $S = P(1 + S)$ ,  $P = S/(1 + S)$ 

 $PW = S / (1 + S)$ 

### Using Advantage Algebra

- **Set Advantage**: Assume you seek an Advantage of  $+10\%$ , so set  $C = 0.1$
- **Free Variables**: Since C is now fixed ("bound"), there are two remaining free variables: W/L and PW Advantage math relates one given the other.
- **Application Summary: Invest in trades whose** market probability of winning [Pr(W) market] is greater than Advantage calculated probability of winning [Pr(W) needed], for the given win/loss [W/L] ratio, at a constant Advantage C.
- A constant Advantage C curve represents all pairs of (W/L) and Pr(W).

### Appendix: Constant Advantage Curves

#### Constant-Advantage Curves: Graph

ari

Gnuplot

![](_page_47_Figure_1.jpeg)

### Constant-Advantage Curves: Analysis

- Higher win/loss ratios correspond with lower probabilities, across all Advantage curves
- For a **given probability**, *higher* advantages demand higher win/loss ratios
- For a **given win/loss ratio**, *higher* advantages demand higher probabilities
- $\bullet$  Advantage curves  $C < 0$  (negative Advantage) are
	- likely to produce losses over the long-term,
	- are not shown on the graph, and
	- **should not** be traded.

### Appendix: Further Applications

### Advantage Ratio: Slippage

- Confirm Advantage Ratio at **mid-price**
- Confirm Advantage Ratio at **likely fill price** (toward natural price)
- Confirm Advantage Ratio after **commissions**

### Advantage Ratio: Comparing Trades

- Confirm Advantage ratios after modifying trade parameters (from options pricing model), e.g.,
	- Strike price
	- Volatility
	- Expiration date
	- Closing date before expiration

### Advantage Ratio: Tracking and Closing Trades

- Approach: Exit trade by comparing marketplace probability of win on trade **opening** day to **successive** days' market probabilities.
- Method
	- Open trade with Advantage Ratio above 1.
	- Define probability of win, when opening, in the marketplace as P0.
	- For each successive trading day t, compare probability of win in the marketplace Pt to P0: Pt/P0.
- Examples
	- Exit when Pt/P0 is  $\frac{1}{2}$  of P0. Note: Ratio of  $\frac{1}{2}$  is a preference.
	- Exit when "high probability" 80% trade becomes "even" 50% probability